- 1. Tables types
- 2. Variable tables
- 3. Command tables
  - 1. Creating the routing tables
  - 2. <u>Incoherences</u>
  - 3. Creating the locality tables
- 4. Response tables
  - 1. Response Routing table
- 5. Cacheability Table
  - 1. Incoherences

# **Tables types**

Mapping table creates 5 types of tables:

- Commands routing table, indexed by addresses, yielding target port number;
- Commands locality table, indexed by addresses, yielding boolean whether an address is local or not;
- Response routing table, indexed by source ID, yielding initiator port number;
- Response routing table, indexed by source ID, yielding boolean whether an index is local or not;
- Cacheability table, indexed by address, yielding whether allowed to cache or not.

When the mapping table is created, it gets 4 informations:

- Address size (in bits)
- Address routing table fields sizes (in bits, from the MSBs)
- Index routing table fields sizes (in bits, from MSB of indexes)
- Cacheability mask

When the mapping table is created, segments are registered with the .add() method. This does nothing except registering segments. Nothing is verified until actual tables are created.

We'll suppose we create a Mapping Table with the following code:

```
MappingTable obj(32, IntTab(8, 4), IntTab(4, 4), 0x00300000);
```

## Variable tables

The two routing table types are unique for each interconnect. The interconnect hierarchy can be seen as a tree. Each interconnect in tree has an unique ID, which is an IntTab. The root interconnect is has the empty IntTab() ID, if there are local interconnects, they are numbered IntTab(n) where n is the local cluster ID. This ID **must** be the same as the targets and initiator ports it is connected to on the global interconnect.

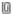

In this figure, the command routing table is different is 1c0, 1c1 and vgmn.

### **Command tables**

Routing tables can only use a part of the address to do their job. In the example above, vgmn is the global interconnect and uses Most-significant-bits of the addresses; 1c0 and 1c1 use the same bits (but on different tables), just after the MSBs used by vgmn:

Command tables 1

An address and its decoding fields, if we suppose we created the Mapping Table as before, we have a 32-bit address:

widths: 8 4 remaining bits

bits: 31 ? 24 23 ? 20 19 ? 0

locality decision for: lc0, lc1

routing decision for: vgmn lc0, lc1

## Creating the routing tables

When code calls getRoutingTable ( index ) on a MappingTable, MappingTable scans the list of registered segments and filters all the segments under index.

Let's say we have the following segments:

```
        Name
        Address
        Size
        Target
        Cacheable

        seg0
        0x12000000
        0x00100000
        (0, 0)
        False

        seg1
        0x12100000
        0x00100000
        (0, 1)
        True

        seg2
        0x14000000
        0x00100000
        (1, 0)
        False

        seg3
        0x14100000
        0x00100000
        (1, 1)
        True

        seg4
        0x14200000
        0x00080000
        (1, 1)
        True
```

When calling getRoutingTable(IntTab(1)), the resulting routing table will only contain information about segments which targets (1, ?): seg2, seg3 and seg4.

As the 8 first bits of address are assumed already decoded, the table only decodes the next 4 bits:

```
Input (bits 23-20) Target ID
0 0 (seg2)
1 1 (seg3)
2 1 (seg4)
3 .. 0xf unknown
```

#### **Incoherences**

If routing table creation encounters an impossible configuration, it raises an exception. Let's suppose we add the following segment:

```
Name Address Size Target Cacheable seg5 0x20280000 0x00080000 (1, 2) False
```

Routing table should now be (even if bits 31?24 are 0x20):

```
Address (bits 23-20) Target value
0 0 (seg2)
1 1 (seg3)
2 1 or 2 (seg4 & seg5)
```

3 .. 0xf unknown

# Creating the locality tables

Locality tables just tell whether an address is local to a subtree of the network or not.

In the above example, locality table creation for local interconnect 0 (getLocalityTable ( IntTab(0) )) would involve:

```
Name Address
                   Address[31:24] Target cluster
seg0
      0x12000000 0x12
                                  0 (local)
                                  0 (local)
seg1
      0x12100000 0x12
seg2
      0x14000000 0x14
                                  1 (foreign)
      0x14100000 0x14
seg3
                                  1 (foreign)
      0x14200000 0x14
                                   1 (foreign)
seg4
```

So the locality table would be:

 Address[31:24]
 Is Local

 0x00 .. 0x11
 Unknown

 0x12
 True

 0x13
 Unknown

 0x14
 False

 0x15 .. 0xff
 Unknown

# Response tables

## **Response Routing table**

The response tables are quite the same as the command ones, except bits used in decoding the source ID field are equal to the result.

```
getIdRoutingTable( IntTab(1) ) yields:
```

```
      Srcid (bits 7-4)
      Target value

      0
      0

      1
      1

      2
      2

      ...
      0xf
```

# **Cacheability Table**

Cacheability tables are a built the same way, but bits used for decoding are selected through mask passed at construction:

- take all segments
- extract masked value
- set the cacheability attribute for the value

We use a cacheability mask of 0x00300000.

Cacheability Table 3

| Name | Address    | Masked value | Address[21:20] | Cacheablility |
|------|------------|--------------|----------------|---------------|
| seg0 | 0x12000000 | 0x00000000   | 00             | False         |
| seg1 | 0x12100000 | 0x00100000   | 01             | True          |
| seg2 | 0x14000000 | 0x00000000   | 00             | False         |
| seg3 | 0x14100000 | 0x00100000   | 01             | True          |
| seg4 | 0x14200000 | 0x00200000   | 10             | True          |
| ***  |            |              |                |               |

We can deduct the following table:

Address[21:20] Cacheability

OO False
01 True
10 True
11 Don't Care

In components' code, Cacheability Tables directly take an address, select appropriate bits and yield the Cacheability boolean.

### **Incoherences**

Again, if we encounter an incoherent value, exception will be raised; let's suppose we add the following segment:

False

Name Address Size Target Cacheable seg 5 0x20280000 0x00080000 (1,2) False Its entry is

Name Address Masked value Address[21:20] Cacheablility

seg5 0x20280000 0x00200000 Now the table becomes:

Shortened value Cacheability

FalseTrue

2 True & False 3 unknown

This must not happen

Incoherences 4